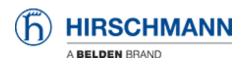

Wissensdatenbank > Produkte > Industrial HiVision > Industrial Hivision - Scheduled Device Configuration Backup

Industrial Hivision - Scheduled Device Configuration Backup John M - 2023-12-19 - Industrial HiVision

This guide is designed to walk through the steps to configure Hirschmann Industrial HiVision to enable the scheduled remote backup of Configurations of the Hirschmann devices in a project.

1. Once Hivision is running go to the Device tab and highlight the devices that need the configurations saved, right click on one of the highlighted devices and select Save Device Configuration

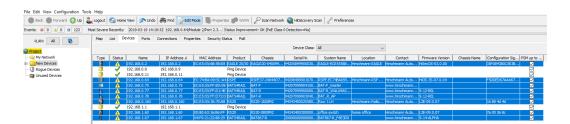

2. Browse to the location the configurations need to be saved to, set the start time (making sure to leave enough time to finish the schedule before it starts), and frequency the configurations need to be saved. Then make sure all of the other settings are selected properly and click OK.

| File Edit View Configuration Tool            | ls Help                             |                                                                                                    |                |                                                                        |                                      |           |      |                     |               |                    |                    |
|----------------------------------------------|-------------------------------------|----------------------------------------------------------------------------------------------------|----------------|------------------------------------------------------------------------|--------------------------------------|-----------|------|---------------------|---------------|--------------------|--------------------|
| 🔵 Back 🔵 Forward 🙆 Up 🙎                      | Logout 🛛 🚱 Home View 🥟 Unc          | do 🔗 Find 🍌 Edit Mode                                                                                           | Properties     | s 💼 www 🔎 Scan Netv                                                    | vork 🍳 HiDiscovery Scan 🏿 🥜 Pref     | erences   |      |                     |               |                    |                    |
| Events: 0 0 0 0 123 M                        | fost Severe Recently: 2019-03-19 14 | 19:32 192.168.0.64Module                                                                                        | 2/Port 2.3 St. | atus Improvement: OK (PoF C)                                           | ass () Detection =No)                |           |      |                     |               |                    |                    |
|                                              |                                     | Connections Properties                                                                                          |                |                                                                        |                                      |           |      |                     |               |                    |                    |
| VLAN: All 😵                                  | hop bay service rora                | Connectional Propercia                                                                                          |                |                                                                        |                                      |           | _    |                     |               |                    |                    |
| Project                                      |                                     |                                                                                                    | Schedul        | e Devices Configuration Dov                                            | wnload                               |           | ×    |                     |               |                    |                    |
| - i My Network                               | Type Status Name                    | IP Address A M                                                                                                  | Task Name:     | DeviceConfig_IP_Address                                                |                                      |           |      | Firmware Version    |               | Configuration Sig. |                    |
| New Devices     Nogue Devices                | 192.168.0.2                         | 192.168.0.2 EC:E<br>192.168.0.9                                                                                 | 4              |                                                                        |                                      |           |      | ito HSecOS-03.0.00  |               | 35F084380C5E38.    |                    |
| - m Unused Devices                           | 192.168.0.11                        | 192.168.0.11                                                                                                    | Device:        | 192.168.0.2<br>192.168.0.64                                            |                                      |           | ^    |                     |               |                    |                    |
| -                                            | 41 A 192.168.0.64                   | 192.168.0.64 EC:7                                                                                               | 4              | 192.168.0.75                                                           |                                      |           |      | Ito HIOS-3S-07.0.04 |               | F5DDED67AAA67.     | · 🗹                |
|                                              | 192.168.0.75     192.168.0.77       | 192.168.0.75 EC:E<br>192.168.0.77 EC:E                                                                          | 5              | 192.168.0.77                                                           |                                      |           |      | nn 9.12-REL         |               |                    |                    |
|                                              | A 192.168.0.78                      | 192.168.0.78 EC:E                                                                                               | 5              | 192.168.0.78<br>192.168.0.160                                          |                                      |           |      | nn 9.12-REL         |               |                    |                    |
|                                              | 192.168.0.160                       | 192.168.0.160 EC:E                                                                                              | Save Confic    |                                                                        |                                      |           | × .  | ito L2E-09.0.07     |               | 16 88 4d 4d        |                    |
|                                              | 192.168.1.1                         | 192.168.1.1                                                                                                    | Save Conng     |                                                                        |                                      |           |      |                     |               |                    |                    |
|                                              | 192.168.1.60                        | 192.168.1.60 00:8<br>192.168.1.67 04:F                                                                          | 2              | Destination folder:                                                    | D: work/Hirschmann Configs           |           |      | Ito L2E-09.0.07     |               | 9f 0d 8c 9f        |                    |
|                                              |                                     | The second second second second second second second second second second second second second second second se | 1              |                                                                        |                                      |           |      |                     |               |                    |                    |
|                                              |                                     |                                                                                                    |                | Name:                                                                  | DeviceConfig_IP_Address              |           |      |                     |               |                    |                    |
|                                              |                                     |                                                                                                    |                | On multiple task execution:                                            | Overwrite target file                |           | ~    |                     |               |                    |                    |
|                                              |                                     |                                                                                                    |                |                                                                        |                                      |           |      |                     |               |                    |                    |
|                                              |                                     |                                                                                                    | Reporting      |                                                                        |                                      |           |      |                     |               |                    |                    |
|                                              |                                     |                                                                                                    |                | Suppress report creation                                               | for successfully completed task      |           |      |                     |               |                    |                    |
|                                              |                                     |                                                                                                    |                |                                                                        |                                      |           |      |                     |               |                    |                    |
|                                              |                                     |                                                                                                    | Scheduk        | Execution                                                              |                                      |           |      |                     |               |                    |                    |
|                                              |                                     |                                                                                                    |                |                                                                        |                                      |           |      |                     |               |                    |                    |
|                                              |                                     |                                                                                                    | Execution -    |                                                                        |                                      |           |      |                     |               |                    |                    |
|                                              |                                     |                                                                                                    |                |                                                                        |                                      |           |      |                     |               |                    |                    |
|                                              |                                     |                                                                                                    |                | <ul> <li>Single execution          <ul> <li>Mul</li> </ul> </li> </ul> | Itiple execution                     |           |      |                     |               |                    |                    |
|                                              | J                                   |                                                                                                    |                | Start Date T                                                           | uesday, March 19, 2019 2:29:42 PM CI | V TC      |      |                     |               |                    |                    |
| Event History Last 24 Hours Even             | ote                                 |                                                                                                    | 1              | Interval: 7                                                            |                                      |           |      | 2019-03-19 14:3     | 3-07 Elter Ev | ents for Object    | Last 24 Hours Even |
|                                              |                                     |                                                                                                    |                | Interval: 7                                                            | Days 🗸                               |           |      | 2015 05 15 1 1.     |               | child for object   |                    |
| ID Ack. Type Category<br>122 0 Status Better |                                     | User Source<br>LT1730\$ 192.168.0.64                                                                            |                | 1 minute delay between st                                              | art of tasks                         |           | -    |                     |               |                    |                    |
| 122 121 121 121 121 121 121 121 121 121      |                                     | LT1730\$ 192.168.0.64                                                                                           |                |                                                                        |                                      |           |      |                     |               |                    |                    |
| 120 🔲 🚯 Status Better                        | 2019-03-19 14:19:32 DV              | LT1730\$ 192.168.0.64                                                                                           | Repetition -   |                                                                        |                                      |           |      |                     |               |                    |                    |
| 119 0 Status Better                          |                                     | LT1730\$ 192.168.0.64                                                                                           |                |                                                                        |                                      |           |      |                     |               |                    |                    |
| 118 0 Status Better<br>117 0 Status Better   |                                     | LT1730\$ 192.168.0.64<br>LT1730\$ 192.168.0.64                                                                  |                | Repeat indefinitely                                                    |                                      |           |      |                     |               |                    |                    |
| 116 O Status Better                          |                                     | LT1730\$ 192.168.0.64                                                                                           |                |                                                                        |                                      |           |      |                     |               |                    |                    |
| 115 0 Status Better                          |                                     | LT1730\$ 192.168.0.64                                                                                           | 0              | Number of repetitions                                                  |                                      |           |      |                     |               |                    |                    |
| 114 🔲 🚯 Status Better                        |                                     | LT1730\$ 192.168.0.64                                                                                           | 0              | ) Repeat until                                                         | uesday, March 19, 2019 2:29:42 PM CI | )T v      |      |                     |               |                    |                    |
| 113 0 Status Better<br>112 0 Status Better   |                                     | LT1730\$ 192.168.0.64<br>LT1730\$ 192.168.0.64                                                                  |                |                                                                        |                                      |           |      |                     |               |                    |                    |
| 112 U Status better<br>111 0 Status Better   |                                     | LT1730\$ 192.168.0.64                                                                                           |                |                                                                        |                                      | OK Cancel | Help |                     |               |                    |                    |
| 110 0 Status Better                          |                                     | LT1730\$ 192.168.0.64                                                                                           |                | TIPOLIFORCENIC STORES IN                                               | provenienci on (For conte-no)        |           |      |                     |               |                    |                    |

3. To verify it has been scheduled click on Configuration in the taskbar and select Scheduler, the task tab will show the devices and the task to be performed

| VLAN: All                                                                                                    | Map List Devices Ports Connections Properties Security Status PoE                                                                                                    |              |                            |
|----------------------------------------------------------------------------------------------------|----------------------------------------------------------------------------------------------------|--------------|----------------------------|
| Project                                                                                                    | Device Class: All 🗸                                                                                                    |              |                            |
| My Network<br>New Devices<br>Que Devices<br>Unused Devices                                                                                                    | Type         Status         Name           B         A         192.186.0.0           Tasls         Soripts         Scheduler           A         192.186.0.1         Tasls           A         192.186.0.1         Tasls         Device           A         192.186.0.1         Tasls         Device         Type           A         192.186.0.1         DeviceConfig .192.168.0.2         Save Device Configur Destination folder: D/work/tirschmann/Configs; Overwrite target file           A         192.186.0.1         DeviceConfig .192.168192.18664         Save Device Configur Destination folder: D/work/tirschmann/Configs; Overwrite target file           B         A         192.186.0.1         DeviceConfig .192.168192.18675         Save Device Configur Destination folder: D/work/tirschmann/Configs; Overwrite target file           B         A         192.186.0.1         DeviceConfig .192.16875         Save Device Configur Destination folder: D/work/tirschmann/Configs; Overwrite target file           B         192.186.0.1         DeviceConfig .192.16875         Save Device Configur Destination folder: D/work/tirschmann/Configs; Overwrite target file           B         192.186.0.1         DeviceConfig .192.16875         Save Device Configur Destination folder: D/work/tirschmann/Configs; Overwrite target file           B         192.1861 |              | X<br>New<br>Edit<br>Delete |
|                                                                                                    | No.     A     192-188.1.6     DeviceConfig.19.2.16     192.188.1.6       b     A     192-188.1.6     DeviceConfig.19.2.16     192.188.1.6       b     A     192-188.1.6     DeviceConfig.19.2.16     Save Device Config       b     A     192-188.1.6     DeviceConfig.19.2.16     Save Device Config       b     A     192-188.1.6     DeviceConfig.19.2.16     Save Device Config       b     A     192-188.1.6     DeviceConfig.19.2.16     Save Device Config       b     B     Save Device Config     Devinet parent file       c     Save Device Config     Devinet parent file       c     Save Device Config     Devinet parent file       c     Save Device Config     Devinet parent file       c     Save Device Config     Devinet parent file       c     Save Device Config     Devinet parent file       c     Save Device Config     Devinet parent file       c     Save Device Config     Devinet parent file       c     Save Device Config     Devinet parent file                                                                                                    |              |                            |
| Event History Last 24 Hours Events                                                                                                    | ts                                                                                                    |              |                            |
| Ack. Type Category                                                                                                    | Time                                                                                                    |              |                            |
| 122 🔲 🕕 Status Better                                                                                                    | 2019-03-19 14: 19: 32                                                                                                    |              |                            |
| 121 🗌 🚯 Status Better<br>120 🗌 🚯 Status Better                                                                                                    | 2019-03-19 14:19:32 2019-03-19 14:19:32                                                                                                    |              |                            |
| 119 0 Status Better                                                                                                    | 2019/03-19 44:19:32                                                                                                    |              |                            |
|                                                                                                    | 2019-03-19 14:19:31                                                                                                    |              |                            |
| 118 🗍 🕕 Status Better                                                                                                    |                                                                                                    |              |                            |
| 117 🔲 🚯 Status Better                                                                                                    | 2019-03-19 14:19:31                                                                                                    |              |                            |
| 117 🗌 📵 Status Better<br>116 🗌 🚯 Status Better                                                                                                    | 2019-03-19 14:19:31<br>2019-03-19 14:19:31                                                                                                    | >            |                            |
| .17         Image: Status Better           .16         Image: Status Better           .15         Image: Status Better                                                            | 2019-03-19 14:19:31<br>2019-03-19 14:19:31<br>2019-03-19 14:19:31                                                                                                    | >            |                            |
| 117         i)         Status Better           116         i)         Status Better           115         i)         Status Better           114         i)         Status Better | 2019-03-19 14:19:31<br>2019-03-19 14:19:31<br>2019-03-19 14:19:31<br>2019-03-19 14:19:31                                                                                                    | >            |                            |
| .17         Image: Status Better           .16         Image: Status Better           .15         Image: Status Better                                                            | 2019-03-19 14:19:31<br>2019-03-19 14:19:31<br>2019-03-19 14:19:31<br>2019-03-19 14:19:31                                                                                                    | Apply Cancel | Help                       |

4. The schedules tab will show the schedule to perform the tasks.

| ect                                                                                                    |                                            |                         |                              | Der                 | vice Class: All     | ~        |              |        |
|----------------------------------------------------------------------------------------------------|--------------------------------------------|-------------------------|------------------------------|---------------------|---------------------|----------|--------------|--------|
| ect<br>My Network                                                                                       | Type Status Nan                            | ne 🔯 Scheduler          |                              |                     |                     |          |              |        |
| New Devices                                                                                             | Type Status Nan<br>192.168.0.              |                         |                              |                     |                     |          |              |        |
| Rogue Devices                                                                                           | 192.168.0.                                 |                         | ules Results                 |                     |                     |          |              |        |
| Unused Devices                                                                                          | 192.168.0.                                 |                         |                              |                     |                     |          |              |        |
| onused Devices                                                                                          | 192.168.0.                                 |                         | Start Date                   | Repetition interval | Repetition          | End date |              | New    |
|                                                                                                    | 192.168.0.                                 | 7 DeviceConfig 192.16   | Tue Mar 19 14:44:59 CDT 2019 | 7 Days              | Repeat indefinitely |          |              |        |
|                                                                                                    | 192.168.0.                                 | 7 DeviceConfig_192.16 ' | Tue Mar 19 14:39:59 CDT 2019 | 7 Days              | Repeat indefinitely |          |              | Edit   |
|                                                                                                    | 192.168.0.                                 |                         | Tue Mar 19 14:40:59 CDT 2019 |                     | Repeat indefinitely |          |              | 0.1.1  |
|                                                                                                    | 192.168.0.                                 |                         | Tue Mar 19 14:41:59 CDT 2019 |                     | Repeat indefinitely |          |              | Delete |
|                                                                                                    | IP2. 168. 1.                               |                         | Tue Mar 19 14:42:59 CDT 2019 |                     | Repeat indefinitely |          |              |        |
|                                                                                                    | 192.168.1.                                 |                         | Tue Mar 19 14:43:59 CDT 2019 |                     | Repeat indefinitely |          |              |        |
|                                                                                                    | 192.168.1.                                 |                         | Tue Mar 19 14:45:59 CDT 2019 |                     | Repeat indefinitely |          |              |        |
|                                                                                                    |                                            | DeviceConfig_192.16     | Tue Mar 19 14:46:59 CDT 2019 | 7 Days              | Repeat indefinitely |          |              |        |
|                                                                                                    |                                            |                         |                              |                     |                     |          |              |        |
|                                                                                                    |                                            |                         |                              |                     |                     |          |              |        |
|                                                                                                    |                                            |                         |                              |                     |                     |          |              |        |
|                                                                                                    |                                            |                         |                              |                     |                     |          |              |        |
|                                                                                                    |                                            |                         |                              |                     |                     |          |              |        |
|                                                                                                    |                                            |                         |                              |                     |                     |          |              |        |
|                                                                                                    |                                            |                         |                              |                     |                     |          |              |        |
|                                                                                                    |                                            |                         |                              |                     |                     |          |              |        |
|                                                                                                    |                                            |                         |                              |                     |                     |          |              |        |
|                                                                                                    |                                            |                         |                              |                     |                     |          |              |        |
|                                                                                                    |                                            |                         |                              |                     |                     |          |              |        |
|                                                                                                    |                                            |                         |                              |                     |                     |          |              |        |
|                                                                                                    |                                            |                         |                              |                     |                     |          |              |        |
| ]                                                                                                    |                                            |                         |                              |                     |                     |          |              |        |
| t History Last 24 Hours Event                                                                           | 5                                          |                         |                              |                     |                     |          |              |        |
| Ack. Type Category                                                                                      | Time                                       |                         |                              |                     |                     |          |              |        |
| O Status Better                                                                                         | 2019-03-19 14:19:32                        |                         |                              |                     |                     |          |              |        |
| Status Better                                                                                           | 2019-03-19 14:19:32                        |                         |                              |                     |                     |          |              |        |
| G Status Better     G Status Better                                                                     | 2019-03-19 14:19:32                        |                         |                              |                     |                     |          |              |        |
| Status Better                                                                                           | 2019-03-19 14:19:32<br>2019-03-19 14:19:31 |                         |                              |                     |                     |          |              |        |
|                                                                                                    | 2019-03-19 14:19:31                        |                         |                              |                     |                     |          |              |        |
| Status Better                                                                                           |                                            |                         |                              |                     |                     |          |              |        |
| O Status Better     O Status Better     O Status Better                                                 |                                            |                         |                              |                     |                     |          |              |        |
| Status Better     Status Better     Status Better     Status Better                                     | 2019-03-19 14:19:31                        |                         |                              |                     |                     |          |              |        |
| Status Better     Status Better     Status Better     Status Better     Status Better     Status Better | 2019-03-19 14:19:31<br>2019-03-19 14:19:31 |                         |                              |                     |                     |          |              |        |
| Status Better     Status Better     Status Better     Status Better                                     | 2019-03-19 14:19:31                        |                         |                              |                     |                     | ОК       | Apply Cancel | Help   |

5. To verify the tasks have been completed click on the results tab.

| File Edit View Configuration Tools     | s Help                                     |                                                                                                    |          |
|----------------------------------------|--------------------------------------------|----------------------------------------------------------------------------------------------------|----------|
| Back 🔵 Forward 🚯 Up 🙎                  | Logout 🛯 🏠 Home View 🥟 L                   | Jndo   🚜 Find 📄 Edit Mode   🌉 Properties 🍘 WWW   🔎 Scan Network 🍳 HDiscovery Scan   🥜 Preferences                             |          |
|                                        |                                            | 14:47:03 Industrial HWsion Service  Task completed; Task Name: DeviceConfig 192.168.1.67; Execution Status: OK.               |          |
|                                        |                                            | Is Connections Properties Security Status PoE                                                                                 |          |
| VLAN: All 🚷                            | Map List beness Port                       |                                                                                                    |          |
| Project                                |                                            | Device Class: All 🗸                                                                                                    | _        |
|                                        | Type Status Name                           | @ Scheduler                                                                                                    | ×        |
| 🗄 🎆 New Devices                        | 192.168.0.2                                | Tasks Scripts Schedules Results                                                                                               |          |
|                                        | 192, 168.0.9<br>192, 168.0.1               | Tasks Scripts Schedules Results                                                                                               |          |
|                                        | 192.168.0.1<br>192.168.0.6                 | Task Name A. Task completion time Execution St Status Reason Result File Name                                                 | View     |
|                                        | 192.168.0.75                               | DeviceConfig_192 2019-03-19 14:45:04 OK Successfully completed                                                                |          |
|                                        | 192.168.0.7                                | DeviceConfig_192 2019-03-19 14:40:02 OK Successfully completed                                                                | Delete   |
|                                        | 192.168.0.7                                | DeviceConfig_192 2019-03-19 14:41:03 OK Successfully completed DeviceConfig_192 2019-03-19 14:42:03 OK Successfully completed |          |
|                                        | 192.168.0.10                               | DeviceConfig_192 2019-03-19 14:43:03 OK Successfully completed                                                                | Refresh  |
|                                        | 192.168.1.60                               | DeviceOnfig_192 2019-03-19 14:44:03 OK Successfully completed                                                                 |          |
|                                        | 192.168.1.6                                | DeviceConfig_192 2019-03-19 14:46:04 OK Successfully completed                                                                |          |
|                                        |                                            | DeviceConfig_192 2019-03-19 14:47:03 OK Successfully completed                                                                |          |
|                                        |                                            |                                                                                                    |          |
|                                        |                                            |                                                                                                    |          |
|                                        |                                            |                                                                                                    |          |
|                                        |                                            |                                                                                                    |          |
|                                        |                                            |                                                                                                    |          |
|                                        |                                            |                                                                                                    |          |
|                                        |                                            |                                                                                                    |          |
|                                        |                                            |                                                                                                    |          |
|                                        |                                            |                                                                                                    |          |
|                                        |                                            |                                                                                                    |          |
|                                        |                                            |                                                                                                    |          |
|                                        |                                            |                                                                                                    |          |
|                                        | ]                                          |                                                                                                    |          |
| Event History Last 24 Hours Even       | ats                                        |                                                                                                    |          |
|                                        |                                            |                                                                                                    |          |
| ID Ack. Type Category<br>130 Scheduler | / Time<br>2019-03-19 14:47:03              |                                                                                                    |          |
| 129 0 Scheduler                        | 2019-03-19 14:46:04                        |                                                                                                    |          |
| 128 0 Scheduler                        | 2019-03-19 14:45:04                        |                                                                                                    |          |
| 127 🚺 🚯 Scheduler                      | 2019-03-19 14:44:03                        |                                                                                                    |          |
| 126 0 Scheduler                        | 2019-03-19 14:43:03                        |                                                                                                    |          |
| 125 0 Scheduler<br>124 Scheduler       | 2019-03-19 14:42:03<br>2019-03-19 14:41:03 |                                                                                                    | 1        |
| 124 0 Scheduler<br>123 0 Scheduler     | 2019-03-19 14:41:03 2019-03-19 14:40:02    | Folder: C: \Program Files\Hirschmann\Industrial HiVision 7.1\var\task_result_files\6aec2527-569f-49c5-acca-0440f1237ff0       |          |
| 122 O Status Better                    | 2019-03-19 14:19:32                        |                                                                                                    |          |
| 121 0 Status Better                    | 2019-03-19 14:19:32                        | OK Apply Can                                                                                                    | cel Help |
| 120 0 Status Better                    | 2019-03-19 14:19:32                        |                                                                                                    | in the   |
|                                        |                                            |                                                                                                    |          |

## 6. Finally verify the configurations have been saved to the correct location.

| ^ Name                     | Date modified     | Туре               | Size   |
|----------------------------|-------------------|--------------------|--------|
| DeviceConfig_192.168.0.2   | 3/19/2019 2:40 PM | XML Document       | 86 KE  |
| DeviceConfig_192.168.0.64  | 3/19/2019 2:41 PM | XML Document       | 803 KE |
| DeviceConfig_192.168.0.75  | 3/19/2019 2:42 PM | Hirschmann LANc    | 213 KE |
| DeviceConfig_192.168.0.77  | 3/19/2019 2:43 PM | Hirschmann LANc    | 300 KE |
| DeviceConfig_192.168.0.78  | 3/19/2019 2:44 PM | Hirschmann LANc    | 304 KE |
| DeviceConfig_192.168.0.160 | 3/19/2019 2:45 PM | Configuration File | 14 KE  |
| DeviceConfig_192.168.1.60  | 3/19/2019 2:46 PM | Configuration File | 14 KE  |
| DeviceConfig_192.168.1.67  | 3/19/2019 2:47 PM | Hirschmann LANc    | 223 KE |